# **Communications Modules**

Provide Connection, Power, Interface

## Description

The MAQ20 communications module is offered in two models and provides the connection between a host computer and a MAQ<sup>®</sup>20 Data Acquisition System. MAQ20-COM4 communicates using Ethernet, USB, or RS-485; MAQ20-COM2 uses Ethernet, USB, or RS-232. Ethernet communications use the Modbus TCP protocol and USB communications are based on the Modbus RTU protocol, which RS-485 and RS-232 communications also use. Serial communications over RS-485 can be either 2-wire or 4-wire.

When using the Ethernet interface, up to four simultaneous socket connections are supported and each socket can process up to four simultaneous Modbus TCP transactions. Serial communications over RS-232 or RS-485 can be run at baud rates as fast as 921.6kbps.

A very useful feature of the MAQ20 system is the capability to store acquired data locally for later analysis. This is provided by the easily accessible and removable 4GB micro-SD memory card that is in the MAQ20-COMx module and can be used to log data acquired from all input modules.

Each MAQ20-COMx module can interface to up to 24 I/O modules in any combination, allowing high channel counts and great flexibility in system configuration.

To power the system, a 7-34VDC power source is connected to the communications module. Regulated and protected supplies within the module then provide power both to the internal circuits and to all I/O modules in the system. When many high power I/O modules are used in a system, MAQ20-PWR3 load-sharing boost power supply modules can be installed in standard I/O module slots to provide the necessary additional power.

### ► Features

- Connect Host Computer and MAQ<sup>®</sup>20 System
- Communicate using Ethernet, USB, RS-485, RS-232
- Up to 4 Simultaneous Socket Connections
  with Ethernet
- Baud Rates to 921.6kbps with RS-232/RS-485
- Follow Modbus TCP or RTU Protocols
- · Store Acquired Data Locally
- Interface to up to 24 I/O Modules
- 50VDC Communications Interface-to-Bus Isolation

To ensure robustness, the communications interface-to-bus isolation is 50VDC and power input terminals are protected against overvoltage, transient, and reverse connections.

As a minimum, a MAQ<sup>®</sup>20 Data Acquisition System must have a communications module, a backbone, and one I/O module.

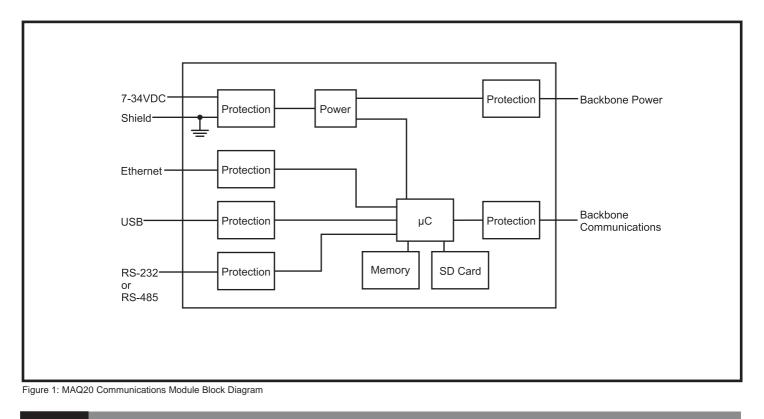

# DATAFORTH<sup>®</sup>

### **Specifications**

| •                                                                                                    |                                                                                                    |
|----------------------------------------------------------------------------------------------------|----------------------------------------------------------------------------------------------------|
| Module                                                                                                    | Description                                                                                                    |
| MAQ20-COM4<br>MAQ20-COM2                                                                                                    | Ethernet, USB, RS-485<br>Ethernet, USB, RS-232                                                                                                    |
| Communications<br>Ethernet<br>USB<br>RS-485<br>RS-232                                                                                                    | 10/100 Base-T (1000 Base-T compatible)<br>RJ-45, Modbus TCP<br>USB 2.0, Type B,<br>Proprietary Modbus over USB<br>2-wire or 4-wire, up to 921.6kbps,<br>up to 4000 ft, RJ-45, Modbus RTU<br>Up to 921.6kbps, RJ-45, Modbus RTU |
| CMV<br>Power-to-Bus<br>Communication Port-to-Bus<br>Transient                                                                                                    | 50VDC<br>50VDC<br>ANSI/IEEE C37.90.1                                                                                                    |
| Power Supply<br>Input Power<br>Power to Bus                                                                                                    | 7-34VDC at 2A max<br>5VDC at 3A max                                                                                                    |
| Dimensions (h)(w)(d)                                                                                                    | 4.51" x 1.11" x 3.26"<br>(114.6mm x 28.2mm x 82.8mm)                                                                                                    |
| Environmental<br>Operating Temperature<br>Storage Temperature<br>Relative Humidity<br>Emissions, EN61000-6-4<br>Radiated, Conducted<br>Immunity EN61000-6-2<br>RF<br>ESD, EFT | -40°C to +85°C<br>-40°C to +85°C<br>0 to 95% Noncondensing<br>ISM Group 1<br>Class A<br>ISM Group 1<br>Performance A<br>Performance B                                                                                          |
| Certifications                                                                                                    | Heavy Industrial CE, ATEX Pending<br>UL/CUL Class I, Division 2,<br>Groups A, B, C, D Pending                                                                                                    |
|                                                                                                    |                                                                                                    |

### **Ordering Information**

| Model      | Description           |
|------------|-----------------------|
| MAQ20-COM4 | Ethernet, USB, RS-485 |
| MAQ20-COM2 | Ethernet, USB, RS-232 |

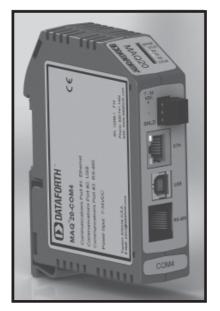

Figure 2: Communications Module

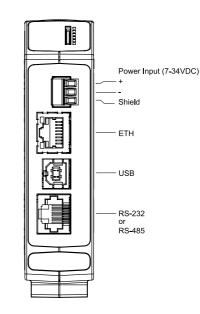

For full details on module operation, refer to MA1040 – MAQ20 Communications Module Hardware User Manual, available for download at: www.dataforth.com/maq20\_download.aspx

Figure 3: Communications Module Input Connections